## Zabbix 1.8 Network Monitoring

Monitor your network's hardware, servers, and web performance effectively and efficiently

**Rihards Olups**

## **•- PUBLISHING - 1**

BIRMINGHAM - MUMBAI

## Table of Contents

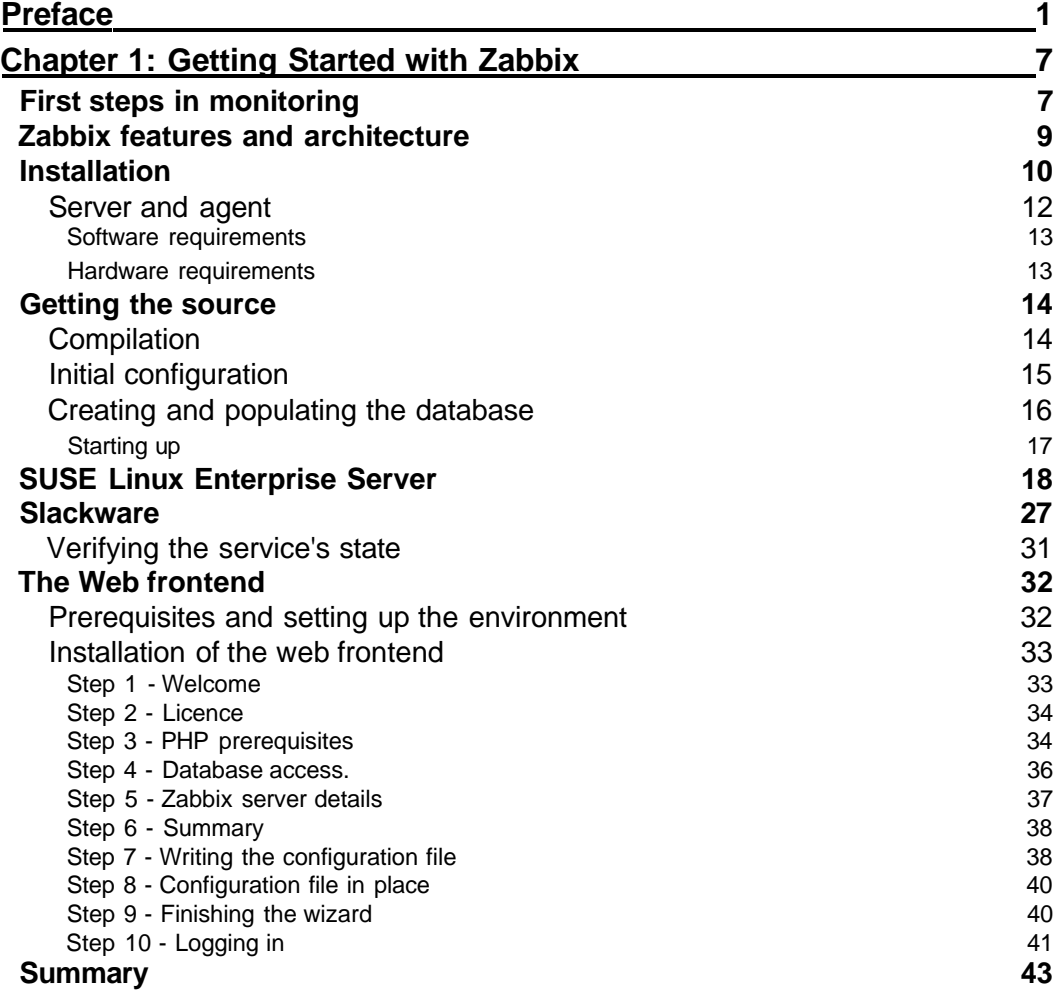

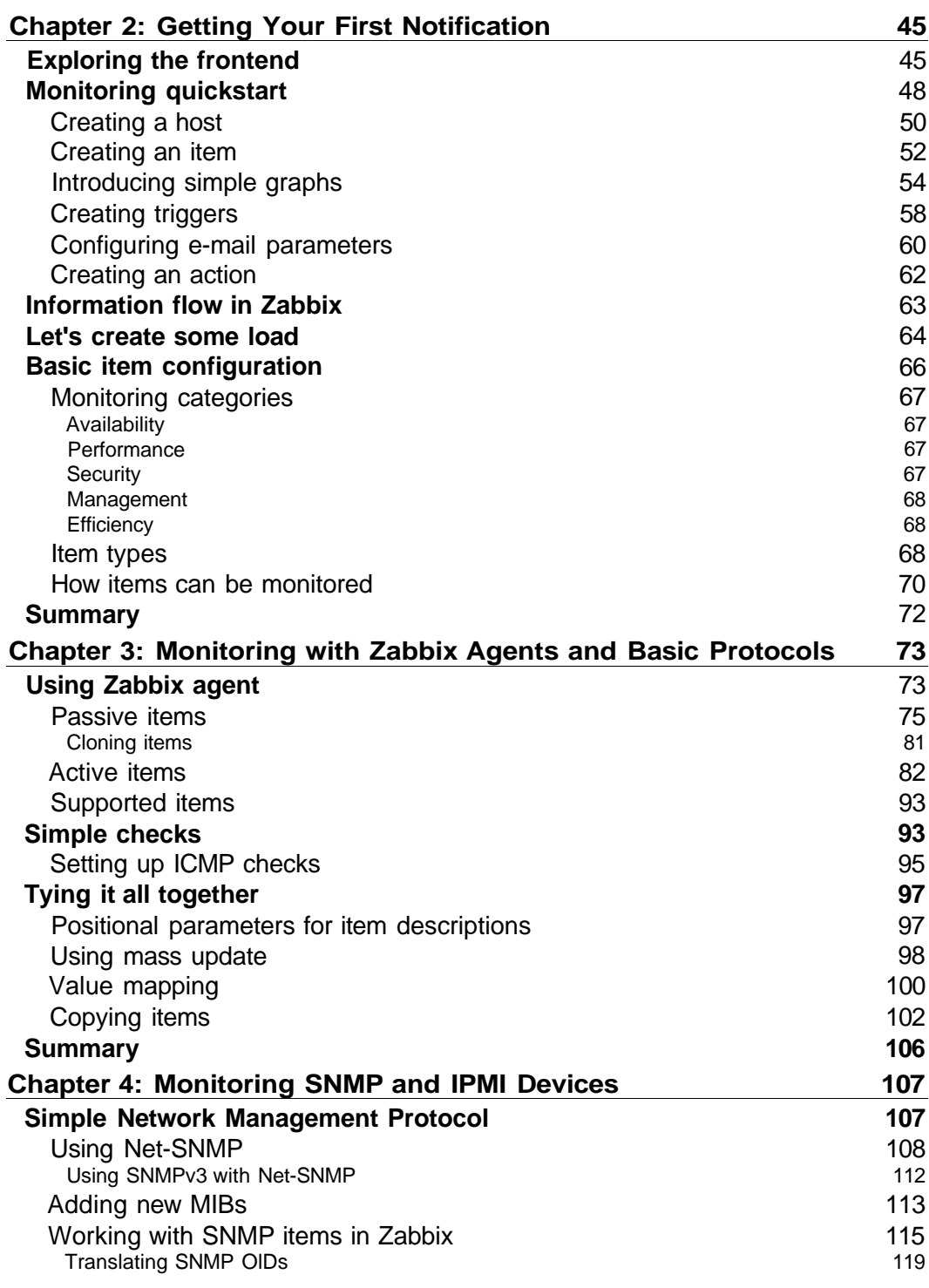

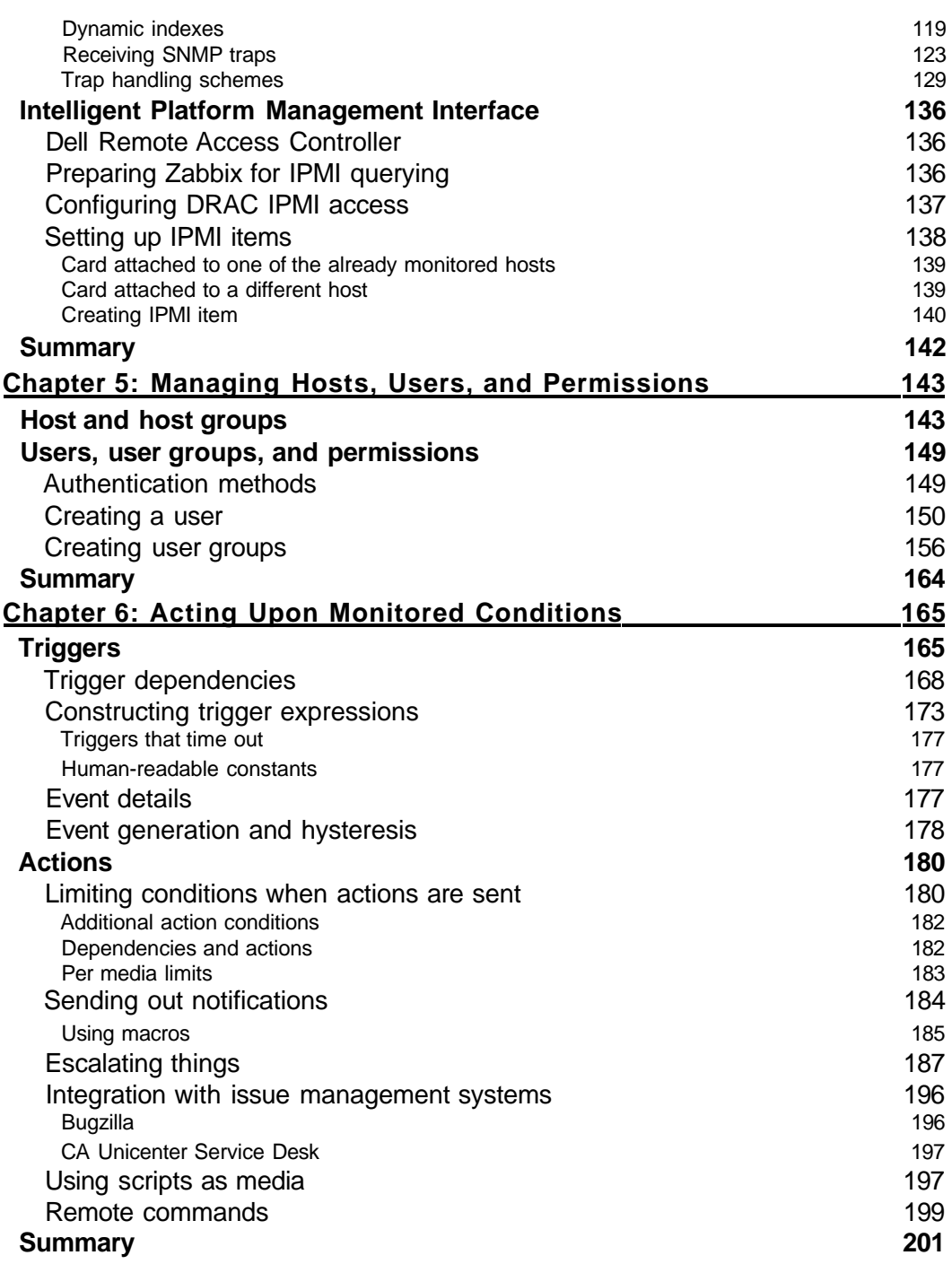

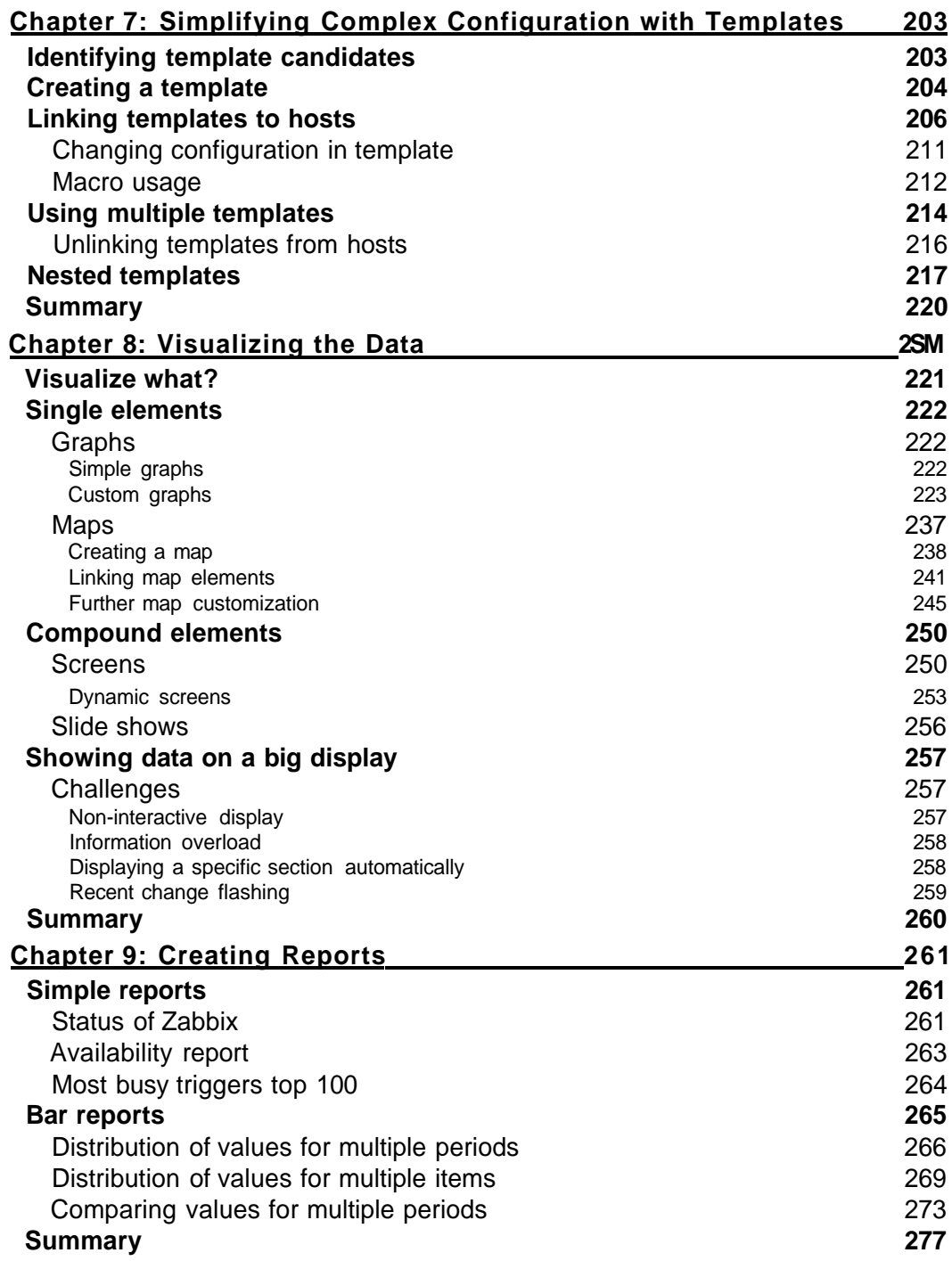

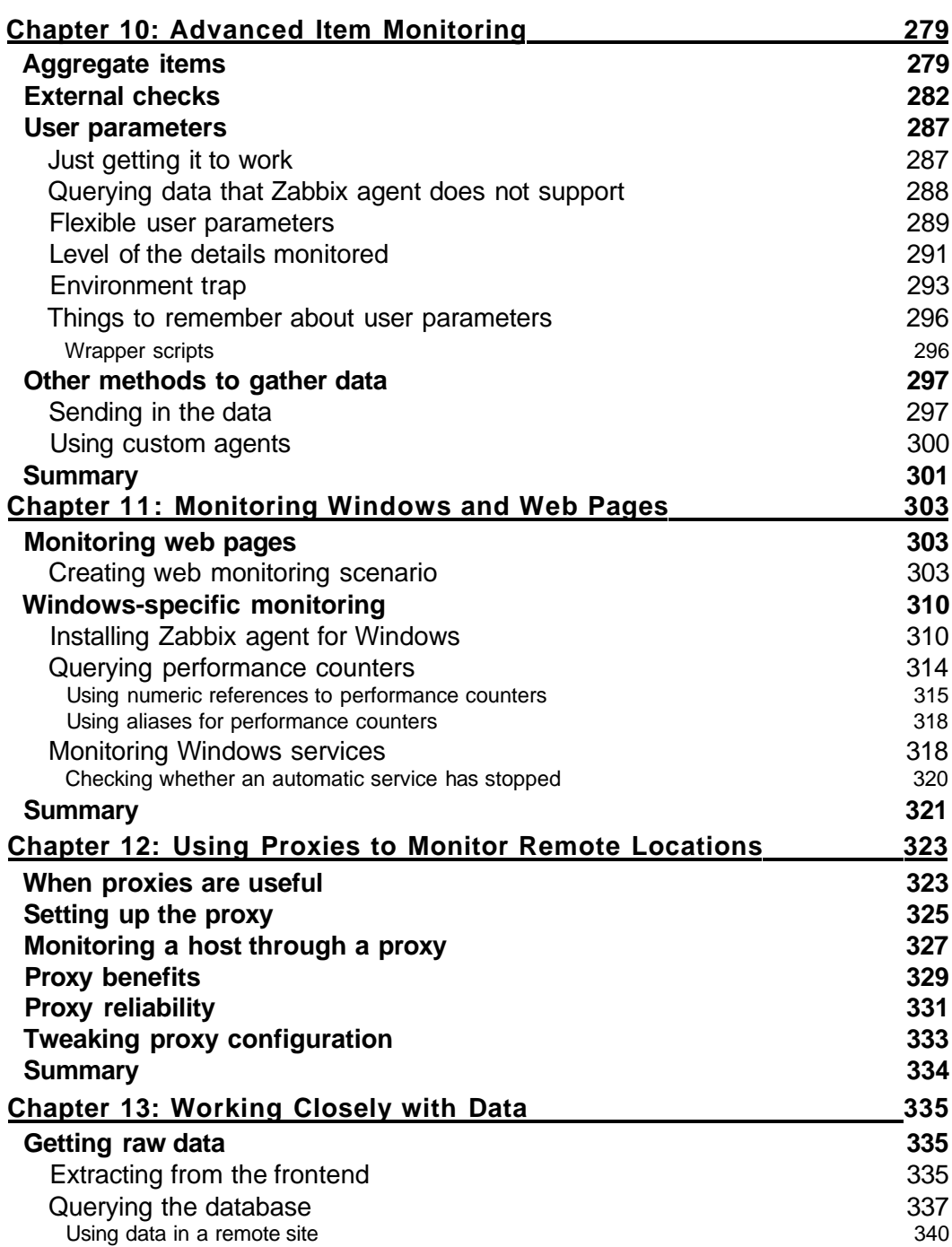

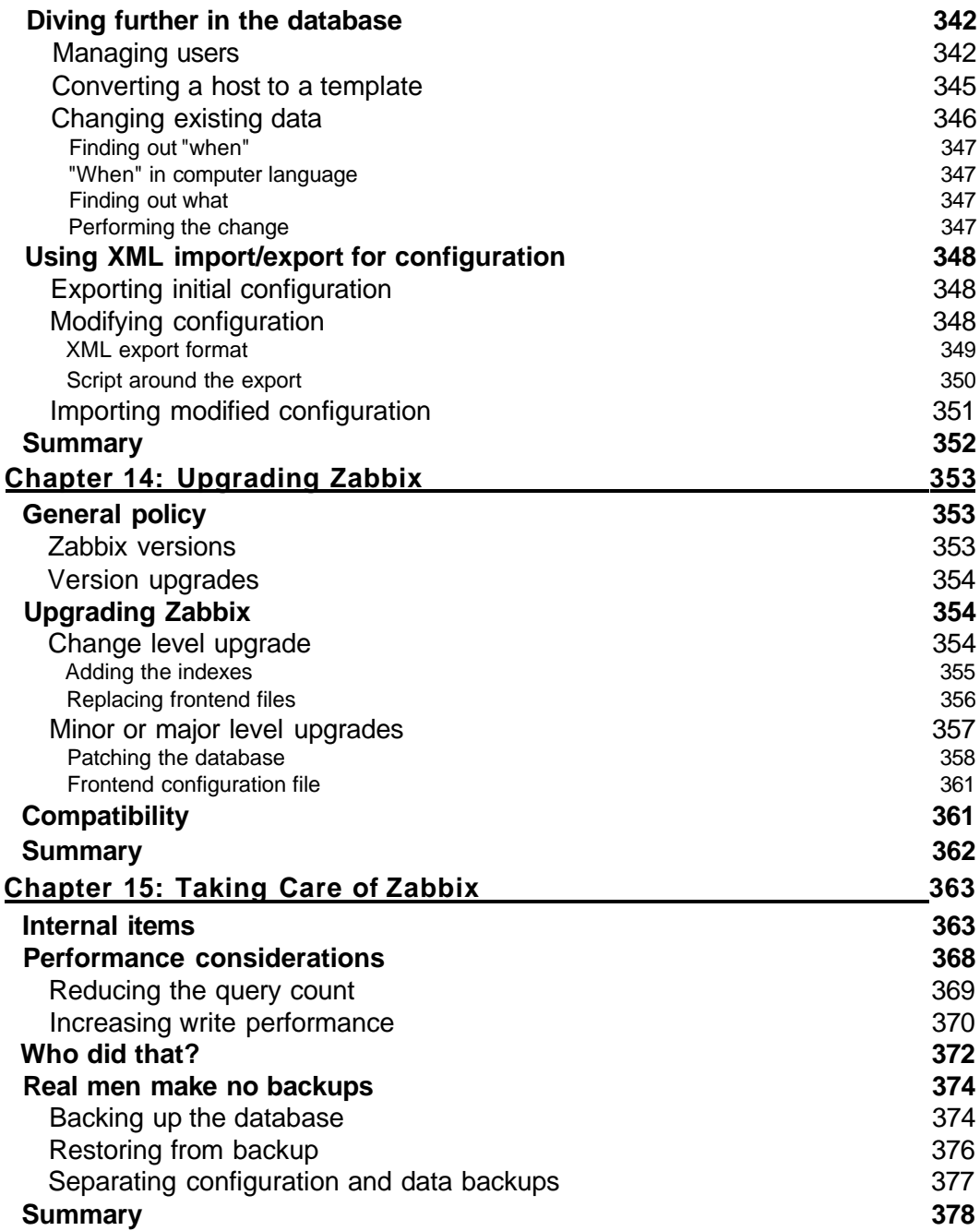

*Table of Contents*

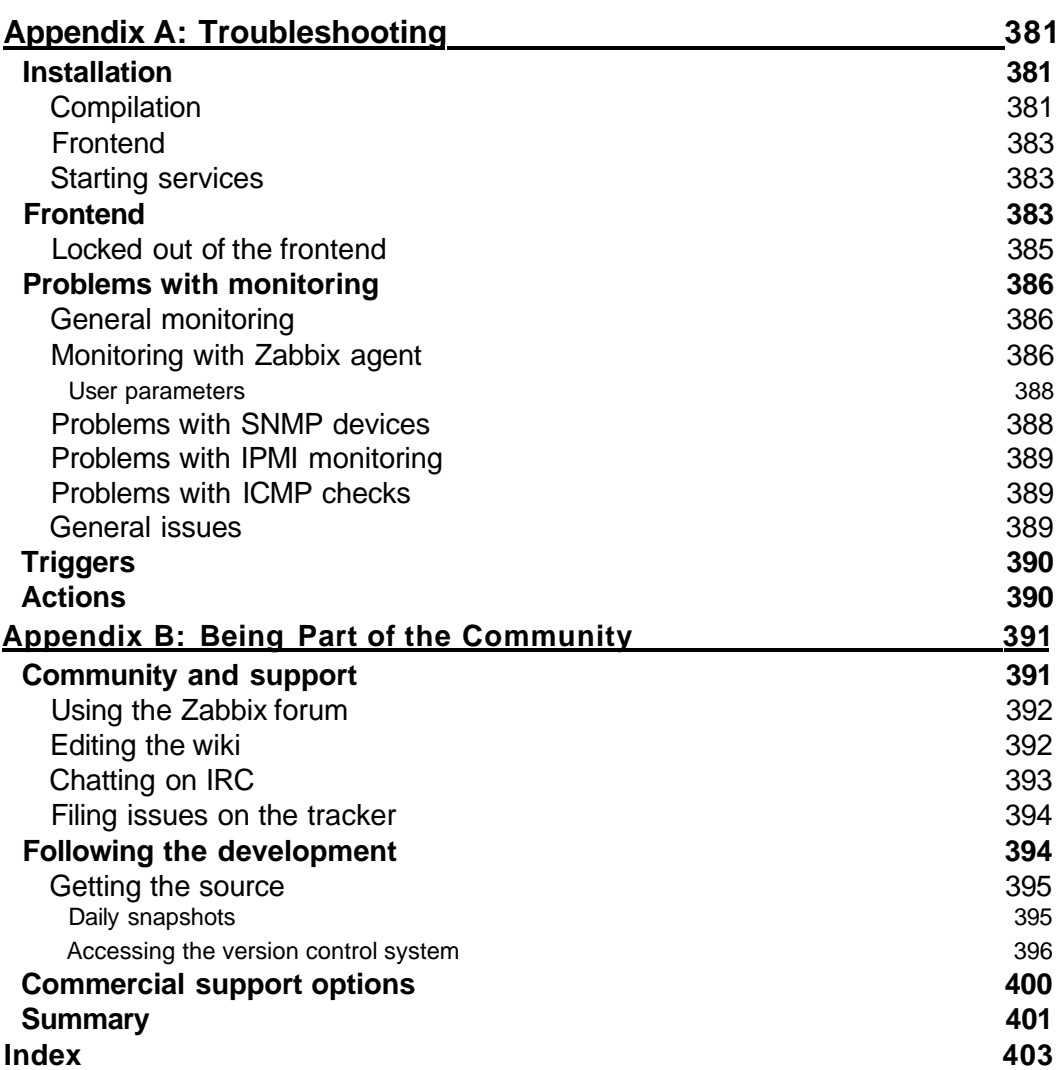